# **Java CAPS Release 6.2 Documentation Center**

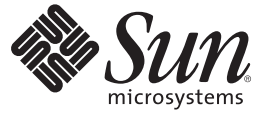

Sun Microsystems, Inc. 4150 Network Circle Santa Clara, CA 95054 U.S.A.

Part No: 821–0538 September 2009

Copyright 2009 Sun Microsystems, Inc. 4150 Network Circle, Santa Clara, CA 95054 U.S.A. All rights reserved.

Sun Microsystems, Inc. has intellectual property rights relating to technology embodied in the product that is described in this document. In particular, and without limitation, these intellectual property rights may include one or more U.S. patents or pending patent applications in the U.S. and in other countries.

U.S. Government Rights – Commercial software. Government users are subject to the Sun Microsystems, Inc. standard license agreement and applicable provisions of the FAR and its supplements.

This distribution may include materials developed by third parties.

Parts of the product may be derived from Berkeley BSD systems, licensed from the University of California. UNIX is a registered trademark in the U.S. and other countries, exclusively licensed through X/Open Company, Ltd.

Sun, Sun Microsystems, the Sun logo, the Solaris logo, the Java Coffee Cup logo, docs.sun.com, Java, and Solaris are trademarks or registered trademarks of Sun Microsystems, Inc. in the U.S. and other countries. All SPARC trademarks are used under license and are trademarks or registered trademarks of SPARC International, Inc. in the U.S. and other countries. Products bearing SPARC trademarks are based upon an architecture developed by Sun Microsystems, Inc.

The OPEN LOOK and SunTM Graphical User Interface was developed by Sun Microsystems, Inc. for its users and licensees. Sun acknowledges the pioneering efforts of Xerox in researching and developing the concept of visual or graphical user interfaces for the computer industry. Sun holds a non-exclusive license from Xerox to the Xerox Graphical User Interface, which license also covers Sun's licensees who implement OPEN LOOK GUIs and otherwise comply with Sun's written license agreements.

Products covered by and information contained in this publication are controlled by U.S. Export Control laws and may be subject to the export or import laws in other countries. Nuclear, missile, chemical or biological weapons or nuclear maritime end uses or end users, whether direct or indirect, are strictly prohibited. Export or reexport to countries subject to U.S. embargo or to entities identified on U.S. export exclusion lists, including, but not limited to, the denied persons and specially designated nationals lists is strictly prohibited.

DOCUMENTATION IS PROVIDED "AS IS" AND ALL EXPRESS OR IMPLIED CONDITIONS, REPRESENTATIONS AND WARRANTIES, INCLUDING ANY IMPLIED WARRANTY OF MERCHANTABILITY, FITNESS FOR A PARTICULAR PURPOSE OR NON-INFRINGEMENT, ARE DISCLAIMED, EXCEPT TO THE EXTENT THAT SUCH DISCLAIMERS ARE HELD TO BE LEGALLY INVALID.

Copyright 2009 Sun Microsystems, Inc. 4150 Network Circle, Santa Clara, CA 95054 U.S.A. Tous droits réservés.

Sun Microsystems, Inc. détient les droits de propriété intellectuelle relatifs à la technologie incorporée dans le produit qui est décrit dans ce document. En particulier, et ce sans limitation, ces droits de propriété intellectuelle peuvent inclure un ou plusieurs brevets américains ou des applications de brevet en attente aux Etats-Unis et dans d'autres pays.

Cette distribution peut comprendre des composants développés par des tierces personnes.

Certaines composants de ce produit peuvent être dérivées du logiciel Berkeley BSD, licenciés par l'Université de Californie. UNIX est une marque déposée aux Etats-Unis et dans d'autres pays; elle est licenciée exclusivement par X/Open Company, Ltd.

Sun, Sun Microsystems, le logo Sun, le logo Solaris, le logo Java Coffee Cup, docs.sun.com, Java et Solaris sont des marques de fabrique ou des marques déposées de Sun Microsystems, Inc. aux Etats-Unis et dans d'autres pays. Toutes les marques SPARC sont utilisées sous licence et sont des marques de fabrique ou des marques déposées de SPARC International, Inc. aux Etats-Unis et dans d'autres pays. Les produits portant les marques SPARC sont basés sur une architecture développée par Sun Microsystems, Inc.

L'interface d'utilisation graphique OPEN LOOK et Sun a été développée par Sun Microsystems, Inc. pour ses utilisateurs et licenciés. Sun reconnaît les efforts de pionniers de Xerox pour la recherche et le développement du concept des interfaces d'utilisation visuelle ou graphique pour l'industrie de l'informatique. Sun détient une licence non exclusive de Xerox sur l'interface d'utilisation graphique Xerox, cette licence couvrant également les licenciés de Sun qui mettent en place l'interface d'utilisation graphique OPEN LOOK et qui, en outre, se conforment aux licences écrites de Sun.

Les produits qui font l'objet de cette publication et les informations qu'il contient sont régis par la legislation américaine en matière de contrôle des exportations et peuvent être soumis au droit d'autres pays dans le domaine des exportations et importations. Les utilisations finales, ou utilisateurs finaux, pour des armes nucléaires, des missiles, des armes chimiques ou biologiques ou pour le nucléaire maritime, directement ou indirectement, sont strictement interdites. Les exportations ou réexportations vers des pays sous embargo des Etats-Unis, ou vers des entités figurant sur les listes d'exclusion d'exportation américaines, y compris, mais de manière non exclusive, la liste de personnes qui font objet d'un ordre de ne pas participer, d'une façon directe ou indirecte, aux exportations des produits ou des services qui sont régis par la legislation américaine en matière de contrôle des exportations et la liste de ressortissants spécifiquement designés, sont rigoureusement interdites.

LA DOCUMENTATION EST FOURNIE "EN L'ETAT" ET TOUTES AUTRES CONDITIONS, DECLARATIONS ET GARANTIES EXPRESSES OU TACITES SONT FORMELLEMENT EXCLUES, DANS LA MESURE AUTORISEE PAR LA LOI APPLICABLE, Y COMPRIS NOTAMMENT TOUTE GARANTIE IMPLICITE RELATIVE A LA QUALITE MARCHANDE, A L'APTITUDE A UNE UTILISATION PARTICULIERE OU A L'ABSENCE DE CONTREFACON.

# Contents

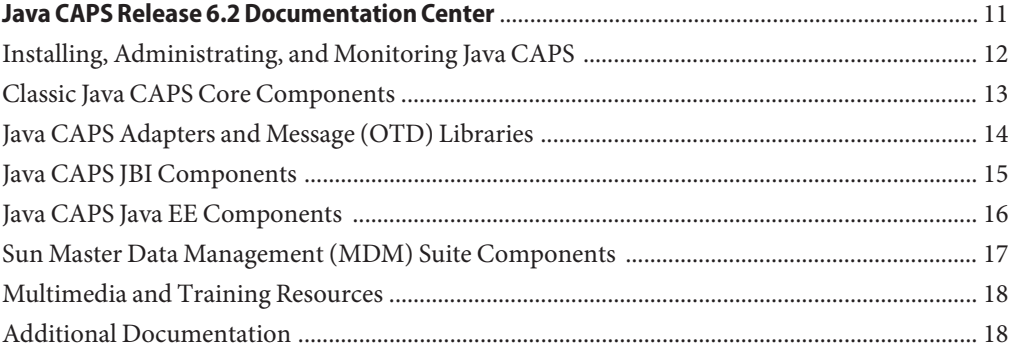

# Figures

# Tables

Examples

<span id="page-10-0"></span>This page contains links to current documentation for the Sun Java Composite Application Platform Suite (Java CAPS), Release 6 Update 2.

- ["Installing, Administrating, and Monitoring Java CAPS" on page 12](#page-11-0)
- ["Classic Java CAPS Core Components" on page 13](#page-12-0)
- ["Java CAPS Adapters and Message \(OTD\) Libraries" on page 14](#page-13-0)
- ["Java CAPS JBI Components" on page 15](#page-14-0)
- ["Java CAPS Java EE Components" on page 16](#page-15-0)
- ["Sun Master Data Management \(MDM\) Suite Components" on page 17](#page-16-0)
- ["Multimedia and Training Resources" on page 18](#page-17-0)
- ["Additional Documentation" on page 18](#page-17-0)

### <span id="page-11-0"></span>**Installing, Administrating, and Monitoring Java CAPS**

### **Getting Started**

- [Getting Started With Java CAPS](http://developers.sun.com/docs/javacaps/ataglance/getstart.jsp)
- [Sun Java Composite Application Platform Suite](http://docs.sun.com/doc/821-0536) [6.2 Release Notes](http://docs.sun.com/doc/821-0536)
- [Sun Java Composite Application Platform Suite](http://docs.sun.com/app/docs/coll/2549.1?1=ja) [6.2 Release Notes in Japanese](http://docs.sun.com/app/docs/coll/2549.1?1=ja)
- [Product Name Changes \(from 5.1.3 to Release 6\)](http://developers.sun.com/docs/javacaps/products/namechange.jsp)

### **Installing and Upgrading**

- [Planning for Java CAPS Installation](http://docs.sun.com/doc/821-0449/jcapsinstall_intro?a=view)
- [Using the Java CAPS 6 Installation GUI](http://docs.sun.com/doc/821-0448/jcapsinstgui_intro?a=view)
- [Using the Java CAPS 6 Installation CLI](http://docs.sun.com/doc/821-0447/jcapsinstcli_intro?a=view)
- [Installing Additional Components for Java CAPS](http://docs.sun.com/doc/821-0458/jcapsinstadd_intro?a=view) [6](http://docs.sun.com/doc/821-0458/jcapsinstadd_intro?a=view)
- [Installing Third-Party JAR Files](http://docs.sun.com/doc/820-4720/jcapsintptyjars_intro?a=view)
- [Java CAPS Runtime Installation](http://docs.sun.com/doc/821-0457/jcapsrtinst_intro?a=view)
- [Uninstalling Java CAPS 6](http://docs.sun.com/doc/820-3369/jcapsuninst_intro?a=view)
- [Upgrading to Java CAPS 6](http://docs.sun.com/doc/821-0727/jcapsupgrd_intro?a=view)
- [Migrating From eTL to Sun Data Integrator](http://docs.sun.com/doc/821-0728/capsmigretldi_intro?a=view)
- [Upgrading to Sun Master Index](http://docs.sun.com/doc/820-6014/jcapsupgmstridx_intro?a=view)
- [Migrating from eTL to Sun Data Integrator](http://docs.sun.com/doc/821-0728)

### **Administering Classic Java CAPS**

- Managing Java CAPS Users
- [Administering the Sun Business Process Manager](http://docs.sun.com/doc/820-3403) [Database](http://docs.sun.com/doc/820-3403)
- [Administering JBI Components for Java CAPS](http://docs.sun.com/doc/820-3396)
- [Using the Sun Business Process Manager Worklist](http://docs.sun.com/doc/820-3405) [Manager for User Activities](http://docs.sun.com/doc/820-3405)
- Maintaining Sun Master Indexes (Repository)
- [Using LDAP with Java CAPS](http://docs.sun.com/doc/820-3399)
- Working With the EDM for Sun Master Patient Index
- Working With the EDM for Sun Master Index

### **Administrating JBI Components**

- [Administering JBI Components for Java CAPS](http://docs.sun.com/doc/820-3396)
- [Configuring Java CAPS JBI Components for](http://docs.sun.com/doc/821-0826) [GlassFish Clustering](http://docs.sun.com/doc/821-0826)
- *[Configuring Java CAPS JBI Components for](http://docs.sun.com/doc/821-0826) [GlassFish Clustering](http://docs.sun.com/doc/821-0826)*

### **Administering Java EE Based Components**

- Working With the Master Index Data Manager
- Maintaining Sun Master Indexes
- [Analyzing and Cleansing Data for Sun Master](http://docs.sun.com/doc/820-4487) [Index](http://docs.sun.com/doc/820-4487)
- Loading the Initial Data Set for a Sun Master Index

### **Monitoring, Alerts, and Logging for Classic Java CAPS**

- [Using Enterprise Manager Management](http://docs.sun.com/doc/820-3395) [Application in Java CAPS](http://docs.sun.com/doc/820-3395)
- Monitoring Java CAPS Business Processes
- [Alert Codes for Java CAPS Adapters](http://docs.sun.com/doc/820-4897)
- [Alert Codes and Error Messages for Sun Master](http://docs.sun.com/doc/820-3392) [Indexes \(Repository\)](http://docs.sun.com/doc/820-3392)

### **Monitoring, Alerts, and Logging for Classic Java**

### **CAPS**

- [Using Enterprise Manager Management](http://docs.sun.com/doc/820-3395) [Application in Java CAPS](http://docs.sun.com/doc/820-3395)
	- Monitoring Java CAPS Business Processes
- [Alert Codes for Java CAPS Adapters](http://docs.sun.com/doc/820-4897)
- [Alert Codes and Error Messages for Sun Master](http://docs.sun.com/doc/820-3392) [Indexes \(Repository\)](http://docs.sun.com/doc/820-3392)

### **Monitoring, Alerts, and Logging for Java EE Based Components**

Monitoring Java EE Components

### **Monitoring, Alerts, and Logging for JBI Components**

**Note –** Documentation for JBI alert and logging codes is currently under development. To view the available information, click on the following links:

- **[JBI Runtime Messages](http://wiki.open-esb.java.net/Wiki.jsp?page=JBIRuntimeMessages)**
- [Alert Codes and Error Messages](http://wiki.open-esb.java.net/Wiki.jsp?page=GlassFishESBAlertCodesAndErrorMessages)

### **Troubleshooting**

- [Troubleshooting Java CAPS Design-time](http://docs.sun.com/doc/820-3487/jcapstdtc_intro?a=view)
	- [Components](http://docs.sun.com/doc/820-3487/jcapstdtc_intro?a=view)

### <span id="page-12-0"></span>**Classic Java CAPS Core Components**

### **Enterprise Service Bus**

- Creating a Runtime Environment
- [Defining Constants and Variables](http://docs.sun.com/doc/820-4394)
- [Deploying Java CAPS Projects](http://docs.sun.com/doc/820-3387/jcapsdeploy_intro?a=view)
- [Using LDAP with Java CAPS](http://docs.sun.com/doc/820-3399/jcapsldapadmin_intro?a=view)
- Managing Java CAPS Users
- Monitoring Java EE Components

### **Business Process Manager**

- [Designing Business Processes in the Sun Business](http://docs.sun.com/doc/820-3379/jcapsdpeinsgt_intro?a=view) [Process Manager](http://docs.sun.com/doc/820-3379/jcapsdpeinsgt_intro?a=view)
- [Configuring Java CAPS Business Processes](http://docs.sun.com/doc/820-3492/jcapsconfbp_intro?a=view)
- [Administering the Sun Business Process Manager](http://docs.sun.com/doc/820-3403/eisdbadmin_intro?a=view) [Database](http://docs.sun.com/doc/820-3403/eisdbadmin_intro?a=view)
- [Using the Sun Business Process Manager Worklist](http://docs.sun.com/doc/820-3405/ueiswm_intro?a=view) [Manager for User Activities](http://docs.sun.com/doc/820-3405/ueiswm_intro?a=view)
- Monitoring Java CAPS Business Processes
- [Understanding the Business Rules Method Palette](http://developers.sun.com/docs/javacaps/reference/820-3779/jcapsbrmpal.html)

### **Composite Page Designer**

### **Master Index (Repository)**

- [Developing Sun Master Indexes \(Repository\)](http://docs.sun.com/doc/820-3375/jcapsdevwmindx_intro?a=view)
- Configuring Sun Master Indexes (Repository)
- Maintaining Sun Master Indexes (Repository)
- Working With the EDM for Sun Master Index
- [Configuring Master Index \(Repository\)](http://docs.sun.com/doc/820-5072/jcapsidxconenv_intro?a=view) [Connectivity and Environments](http://docs.sun.com/doc/820-5072/jcapsidxconenv_intro?a=view)
- [Deploying Master Indexes \(Repository\)](http://docs.sun.com/doc/820-5073/jcapsdplymidx_intro?a=view)
- [Understanding Sun Master Index Configuration](http://developers.sun.com/docs/javacaps/reference/820-2719/sbevwstcfg.html) [Options \(Repository\)](http://developers.sun.com/docs/javacaps/reference/820-2719/sbevwstcfg.html)
- [Understanding Sun Master Index Processing](http://docs.sun.com/doc/820-2667) [\(Repository\)](http://docs.sun.com/doc/820-2667)
- Understanding the Sun Match Engine
- **Master Patient Index**

**Note –** Most of the documents for Master Index (listed above) also pertain to Master Patient Index. The following documents are specific to Master Patient Index.

- [Developing Sun Master Patient Indexes](http://docs.sun.com/doc/820-3377/jcapsdeindxspvw_intro?a=view)
- Working With the EDM for Sun Master Patient Index

### **Java Message Service Grid**

### <span id="page-13-0"></span>**Java CAPS Adapters and Message (OTD) Libraries**

### **General Information on Adapters**

- [Installing Additional Components for Java CAPS](http://docs.sun.com/doc/821-0458) [6](http://docs.sun.com/doc/821-0458)
- Using the OTD Importer in Netbeans
- [Configuring Java CAPS Adapter Connectivity](http://docs.sun.com/doc/820-4407/cnfg_connmap-props_r?a=view) [Map Properties](http://docs.sun.com/doc/820-4407/cnfg_connmap-props_r?a=view)
- [Using the Environment Properties Editor](http://docs.sun.com/doc/820-4386/cnfg_env-about_t?a=view)
- [Importing Non-JBI Based Java CAPS Sample](http://docs.sun.com/doc/821-0448/inst_adapt_importsample_t?a=view) [Projects](http://docs.sun.com/doc/821-0448/inst_adapt_importsample_t?a=view)
- [Deploying Java CAPS Projects](http://docs.sun.com/doc/820-3387)
- [Alert Codes for Java CAPS Adapters](http://docs.sun.com/doc/820-4897)

### **Sun Adapter for Batch/FTP**

- [Sun Adapter for Batch User's Guide](http://docs.sun.com/doc/821-0521)
- [Sun Adapter for Batch Tutorial](http://docs.sun.com/doc/821-0560)
- [About Sun Adapter for Batch](http://developers.sun.com/docs/javacaps/jcapscommadapt.jcapscommadapt.html)
- Using the Batch Adapter OTDs
- [Configuring Batch Adapter BatchRecord](http://docs.sun.com/doc/820-4408/cnfg_btch-br-cm_r?a=view) [Connectivity Map Properties](http://docs.sun.com/doc/820-4408/cnfg_btch-br-cm_r?a=view)
- [Configuring Batch Adapter BatchFTP](http://docs.sun.com/doc/820-4408/cnfg_btch-ftp-cm_r?a=view) [Connectivity Map Properties](http://docs.sun.com/doc/820-4408/cnfg_btch-ftp-cm_r?a=view)
- [Configuring Batch Adapter BatchFTPOverSSL](http://docs.sun.com/doc/820-4408/cnfg_btch-ftpssl-cm_r?a=view) [Connectivity Map Properties](http://docs.sun.com/doc/820-4408/cnfg_btch-ftpssl-cm_r?a=view)
- [Configuring Batch Adapter BatchInbound](http://docs.sun.com/doc/820-4408/cnfg_btch-in-cm_r?a=view) [Connectivity Map Properties](http://docs.sun.com/doc/820-4408/cnfg_btch-in-cm_r?a=view)
- [Configuring Batch Adapter BatchLocalFile](http://docs.sun.com/doc/820-4408/cnfg_btch-lf-cm_r?a=view) [Connectivity Map Properties](http://docs.sun.com/doc/820-4408/cnfg_btch-lf-cm_r?a=view)
- [Configuring Batch Adapter BatchSCP Adapter](http://docs.sun.com/doc/820-4408/cnfg_btch-scp-cm_r?a=view) [Connectivity Map Properties](http://docs.sun.com/doc/820-4408/cnfg_btch-scp-cm_r?a=view)
- [Configuring Batch Adapter BatchSFTP Adapter](http://docs.sun.com/doc/820-4408/cnfg_btch-sftp-cm_r?a=view) [Connectivity Map Properties](http://docs.sun.com/doc/820-4408/cnfg_btch-sftp-cm_r?a=view)
- [Configuring Batch Adapter Dynamic](http://docs.sun.com/doc/820-4408/cnfg_btch-dy-cnfg_t?a=view) [Configuration](http://docs.sun.com/doc/820-4408/cnfg_btch-dy-cnfg_t?a=view)
- [Configuring Batch Adapter Heuristic Properties](http://docs.sun.com/doc/820-4408/cnfg_btch-heu-prop_t?a=view)
- [Configuring Batch Adapter Batch Inbound](http://docs.sun.com/doc/820-4387/cnfg_btch-in-env_t?a=view) [Environment Properties](http://docs.sun.com/doc/820-4387/cnfg_btch-in-env_t?a=view)
- [Configuring Batch Adapter BatchFTP](http://docs.sun.com/doc/820-4387/cnfg_btch-ftp-env_t?a=view) [Environment Properties](http://docs.sun.com/doc/820-4387/cnfg_btch-ftp-env_t?a=view)
- [Configuring Batch Adapter BatchFTPOverSSL](http://docs.sun.com/doc/820-4387/cnfg_btch-ftpssl-env_t?a=view) [Environment Properties](http://docs.sun.com/doc/820-4387/cnfg_btch-ftpssl-env_t?a=view)
- [Configuring Batch Adapter BatchSCP](http://docs.sun.com/doc/820-4387/cnfg_btch-scp-env_t?a=view) [Environment Properties](http://docs.sun.com/doc/820-4387/cnfg_btch-scp-env_t?a=view)
- [Configuring Batch Adapter BatchSFTP](http://docs.sun.com/doc/820-4387/cnfg_btch-sftp-env_t?a=view)
- 14 Java GAPS Release 6.2 Documentation Center September 2009
	- [Configuring Batch Adapter BatchLocalFile](http://docs.sun.com/doc/820-4387/cnfg_btch-lfile-env_t?a=view) [Environment Properties](http://docs.sun.com/doc/820-4387/cnfg_btch-lfile-env_t?a=view)
	- [Configuring Batch Adapter BatchRecord](http://docs.sun.com/doc/820-4387/cnfg_btch-brec-env_t?a=view)

### **Sun Adapter for Oracle**

- [About Sun Adapter for Oracle](http://developers.sun.com/docs/javacaps/jcapsdbadapt.jcapsdbadapt.html)
- Creating an Oracle OTD
- [Oracle Adapter Inbound Connectivity Map](http://docs.sun.com/doc/820-4409/cnfg_oracle-in-cm_r?a=view) [Properties](http://docs.sun.com/doc/820-4409/cnfg_oracle-in-cm_r?a=view)
- [Oracle Adapter Outbound Connectivity Map](http://docs.sun.com/doc/820-4409/cnfg_oracle-out-cm_r?a=view) **[Properties](http://docs.sun.com/doc/820-4409/cnfg_oracle-out-cm_r?a=view)**
- [Configuring Oracle Adapter Environment](http://docs.sun.com/doc/820-4388/cnfg_oracle-env_r?a=view) [Properties](http://docs.sun.com/doc/820-4388/cnfg_oracle-env_r?a=view)
- [Using Oracle Operations](http://docs.sun.com/doc/820-4992/dsgn_oracle-ops_t?a=view)
- [Using the Oracle Wizard and JCA Adapter](http://docs.sun.com/doc/820-4719/cnfg_oracle-wiz_t?a=view) [Tooling with an EJB Project](http://docs.sun.com/doc/820-4719/cnfg_oracle-wiz_t?a=view)

### **Sun Adapter for PeopleSoft**

- [About Sun Adapter for PeopleSoft](http://developers.sun.com/docs/javacaps/jcapsappadapt.jcapsappadapt.html)
- [Configuring the PeopleSoft Server for the](http://docs.sun.com/doc/820-4390/dsgn_ppsft-setup_t?a=view) [PeopleSoft Adapter Projects](http://docs.sun.com/doc/820-4390/dsgn_ppsft-setup_t?a=view)
- Generating DTDs from PeopleTools 8.13
- [Configuring PeopleSoft Adapter Connectivity](http://docs.sun.com/doc/820-4407/cnfg_peoplesoft-cm_t?a=view) [Map Properties](http://docs.sun.com/doc/820-4407/cnfg_peoplesoft-cm_t?a=view)
- [Configuring the PeopleSoft HTTP Client Adapter](http://docs.sun.com/doc/820-4386/cnfg_peoplesoft-env_t?a=view) [Environment Properties](http://docs.sun.com/doc/820-4386/cnfg_peoplesoft-env_t?a=view)

### **Sun Adapter for SAP ALE**

- [About Sun Adapter for SAP ALE](http://developers.sun.com/docs/javacaps/jcapsappadapt.jcapsappadapt.html)
- [Installing Third-Party JAR Files for the SAP](http://docs.sun.com/doc/820-4720/inst_thrdprtyjars-sap_t?a=view) [Adapters](http://docs.sun.com/doc/820-4720/inst_thrdprtyjars-sap_t?a=view)
- Creating a SAP ALE OTDs Wizard
- [Configuring Secure Network Communications](http://docs.sun.com/doc/820-5064) [for SAP](http://docs.sun.com/doc/820-5064)

### **Sun Adapter for SAP BAPI**

- [About Sun Adapter for SAP BAPI](http://developers.sun.com/docs/javacaps/jcapsappadapt.jcapsappadapt.html)
- [Installing Third-Party JAR Files for the SAP](http://docs.sun.com/doc/820-4720/inst_thrdprtyjars-sap_t?a=view) [Adapters](http://docs.sun.com/doc/820-4720/inst_thrdprtyjars-sap_t?a=view)
- Creating SAP BAPI OTDs
- [Configuring SAP BAPI Adapter Connectivity](http://docs.sun.com/doc/820-4407/cnfg_sap-bapi-cm_r?a=view) [Map Properties](http://docs.sun.com/doc/820-4407/cnfg_sap-bapi-cm_r?a=view)
- [Configuring SAP BAPI Adapter Environment](http://docs.sun.com/doc/820-4386/cnfg_sap-bapi-env_r?a=view) [Properties](http://docs.sun.com/doc/820-4386/cnfg_sap-bapi-env_r?a=view)
- [Configuring Secure Network Communications](http://docs.sun.com/doc/820-5064) [for SAP](http://docs.sun.com/doc/820-5064)
- [Configuring SAP R/3 for the SAP BAPI Adapter](http://docs.sun.com/doc/820-5014)

### **Sun Adapter for Siebel EAI**

- [About Sun Adapter for Siebel EAI](http://developers.sun.com/docs/javacaps/jcapsappadapt.jcapsappadapt.html)
- [Installing Third-Party JAR Files for the Siebel EAI](http://docs.sun.com/doc/820-4720/inst_thrdprtyjars-siebel_t?a=view) [Adapter](http://docs.sun.com/doc/820-4720/inst_thrdprtyjars-siebel_t?a=view)
- $\blacksquare$  Creating Simple Simple

### <span id="page-14-0"></span>**Java CAPS JBI Components**

### **Binding Components**

- [Understanding the Database Binding Component](http://docs.sun.com/doc/820-6372) (User's Guide)
- [Using the Database Binding Component](http://docs.sun.com/doc/820-6209) (Tutorial)
- [Using the File Binding Component in a Project](http://docs.sun.com/doc/820-7009) (User's Guide)
- [Using the File Binding Component](http://docs.sun.com/doc/820-7007) (Tutorial)
- [Understanding the FTP Binding Component](http://docs.sun.com/doc/820-6327) (User's Guide)
- [Using the FTP Binding Component in a Project](http://docs.sun.com/doc/820-6326) (Tutorial)
- [Using the HTTP Binding Component](http://docs.sun.com/doc/821-0015) (User's Guide)
- [Processing an Order in a Purchase Order System](http://docs.sun.com/doc/821-0016) (HTTP BC Tutorial)
- [Using the JMS Binding Component](http://docs.sun.com/doc/821-0452) (User's Guide)
- [Understanding the LDAP Binding Component](http://docs.sun.com/doc/821-0453) (User's Guide)
- [Using the LDAP Binding Component in a Project](http://docs.sun.com/doc/820-6328) (Tutorial)
- [Using the Scheduler Binding Component](http://docs.sun.com/doc/820-7666) (User's Guide)

### **Service Engines**

- [Using the BPEL Designer and Service Engine](http://docs.sun.com/doc/820-6323) (User's Guide)
- [Using the Java EE Service Engine in a Project](http://docs.sun.com/doc/820-7008) (User's Guide)
- [Using the Java EE Service Engine to Create a](http://docs.sun.com/doc/820-7006) [Composite Application](http://docs.sun.com/doc/820-7006) (Tutorial)
- [Using the Sun Data Mashup Engine](http://docs.sun.com/doc/821-0455) (User's Guide)

### **JBI Wizards and Editors**

- [Using the JAXB Wizard and Code-Seeder Pallete](http://docs.sun.com/doc/821-0451) (User's Guide)
- Using the IMS ICA Wizard (User's Guide)
- [Using the WSDL Editor](http://docs.sun.com/doc/820-6712) (User's Guide)
- [Using the XSLT Editor](http://docs.sun.com/doc/820-6371) (User's Guide)

### **Designing with JBI Components**

- [Designing Custom Encoders](http://docs.sun.com/doc/820-3742)
- [Designing Intelligent Event Processor \(IEP\)](http://docs.sun.com/doc/820-3378) [Projects](http://docs.sun.com/doc/820-3378)
- [Designing Data Integrator Projects](http://docs.sun.com/doc/821-0456)
- [Using the BPEL Designer and Service Engine](http://docs.sun.com/doc/820-6323)
- [Designing with Sun JCA Adapters](http://docs.sun.com/doc/820-4719)

### **Administrating JBI Components**

- [Administering JBI Components for Java CAPS](http://docs.sun.com/doc/820-3396)
- [Migrating from eTL to Sun Data Integrator](http://docs.sun.com/doc/821-0728)

### <span id="page-15-0"></span>**Java CAPS Java EE Components**

### **Sun Master Index**

- [Sun Master Data Management Suite Primer](http://docs.sun.com/doc/820-5699/capssmidxbrdext_intro?a=view)
- [Developing Sun Master Indexes](http://docs.sun.com/doc/820-3890/jcapsdevsmidxm_intro?a=view)
- Configuring Sun Master Indexes
- Maintaining Sun Master Indexes
- [Analyzing and Cleansing Data for Sun Master](http://docs.sun.com/doc/820-4487/jcapsmidxanlcl_intro?a=view) [Index](http://docs.sun.com/doc/820-4487/jcapsmidxanlcl_intro?a=view)
- Loading the Initial Data Set for a Sun Master Index
- Working With the Master Index Data Manager
- [Understanding Sun Master Index Configuration](http://developers.sun.com/docs/javacaps/reference/820-3892/sbevwstcfgm.html) [Options](http://developers.sun.com/docs/javacaps/reference/820-3892/sbevwstcfgm.html)
- [Understanding the Master Index Standardization](http://developers.sun.com/docs/javacaps/reference/820-4949/sbmeevwipm.html) [Engine](http://developers.sun.com/docs/javacaps/reference/820-4949/sbmeevwipm.html)
- [Understanding the Master Index Match Engine](http://developers.sun.com/docs/javacaps/reference/820-4000/sbmeevwipm.html)
- [Upgrading to Sun Master Index](http://docs.sun.com/doc/820-6014/jcapsupgmstridx_intro?a=view)
- [Broadcasting Master Index Updates to External](http://docs.sun.com/doc/820-5701/capssmidxbrdext_intro?a=view) [Systems](http://docs.sun.com/doc/820-5701/capssmidxbrdext_intro?a=view)

### **JCA Adapters**

- [Designing with Sun JCA Adapters](http://docs.sun.com/doc/820-4719/jcapssunjcaad_intro?a=view)
- [Using the Sun TCP/IP JCA Adapter](http://docs.sun.com/doc/820-6594/jcapstcpipjcaad_id?a=view)
- [Using Database Operations](http://docs.sun.com/doc/820-4992/jcapsjodbcop_intro?a=view)
- [Using the JMS JCA Wizard](http://docs.sun.com/doc/821-0454/jbidevjmsjca_id?a=view)
- Deploying JMSJCA on WebLogic

### [Using the Sun HL7 JCA Adapter](http://docs.sun.com/doc/821-0949) **Tools**

■ [Using the JAXB Wizard and Code-Seeder Pallete](http://docs.sun.com/doc/821-0451/jbidevpallette_intro?a=view)

#### **Monitoring**

■ Monitoring Java EE Components

### <span id="page-16-0"></span>**Sun Master Data Management (MDM) Suite Components**

### **JBI-Based Version**

- [Sun Master Data Management Suite Primer](http://docs.sun.com/doc/820-5699/capssmidxbrdext_intro?a=view)
- [Developing Sun Master Indexes](http://docs.sun.com/doc/820-3890/jcapsdevsmidxm_intro?a=view)
- Configuring Sun Master Indexes
- Maintaining Sun Master Indexes
- [Analyzing and Cleansing Data for Sun Master](http://docs.sun.com/doc/820-4487/jcapsmidxanlcl_intro?a=view) [Index](http://docs.sun.com/doc/820-4487/jcapsmidxanlcl_intro?a=view)
- Loading the Initial Data Set for a Sun Master Index
- Working With the Master Index Data Manager
- [Understanding Sun Master Index Configuration](http://developers.sun.com/docs/javacaps/reference/820-3892/sbevwstcfgm.html) **[Options](http://developers.sun.com/docs/javacaps/reference/820-3892/sbevwstcfgm.html)**
- [Understanding the Master Index Standardization](http://developers.sun.com/docs/javacaps/reference/820-4949/sbmeevwipm.html) [Engine](http://developers.sun.com/docs/javacaps/reference/820-4949/sbmeevwipm.html)
- [Understanding the Master Index Match Engine](http://developers.sun.com/docs/javacaps/reference/820-4000/sbmeevwipm.html)
- [Upgrading to Sun Master Index](http://docs.sun.com/doc/820-6014/jcapsupgmstridx_intro?a=view)
- [Broadcasting Master Index Updates to External](http://docs.sun.com/doc/820-5701/capssmidxbrdext_intro?a=view) [Systems](http://docs.sun.com/doc/820-5701/capssmidxbrdext_intro?a=view)
- [Migrating from eTL to Sun Data Integrator](http://docs.sun.com/doc/821-0728/capsmigretldi_intro?a=view)
- [Designing Data Integrator Projects](http://docs.sun.com/doc/821-0456/jcapsddatintprj_intro?a=view)

#### **Repository-Based Version**

- [Developing Sun Master Indexes \(Repository\)](http://docs.sun.com/doc/820-3375/jcapsdevwmindx_intro?a=view)
- Configuring Sun Master Indexes (Repository)
- Maintaining Sun Master Indexes (Repository)
- Working With the EDM for Sun Master Index
- [Configuring Master Index \(Repository\)](http://docs.sun.com/doc/820-5072/jcapsidxconenv_intro?a=view) [Connectivity and Environments](http://docs.sun.com/doc/820-5072/jcapsidxconenv_intro?a=view)
- [Deploying Master Indexes \(Repository\)](http://docs.sun.com/doc/820-5073/jcapsdplymidx_intro?a=view)
- [Understanding Sun Master Index Configuration](http://developers.sun.com/docs/javacaps/reference/820-2719/sbevwstcfg.html) [Options \(Repository\)](http://developers.sun.com/docs/javacaps/reference/820-2719/sbevwstcfg.html)
- [Understanding Sun Master Index Processing](http://docs.sun.com/doc/820-2667) [\(Repository\)](http://docs.sun.com/doc/820-2667)
- Understanding the Sun Match Engine

### <span id="page-17-0"></span>**Multimedia and Training Resources**

### **Screencasts**

- [Installing Java CAPS 6](http://developers.sun.com/docs/javacaps/tutorials/screencasts/InstallingCAPS6/launch.html)
- [Creating a Master Index](https://open-dm-mi.dev.java.net/media/start/MIQuickStart.html)
- [Telco-Focused Reference Architecture Using Java](http://developers.sun.com/docs/javacaps/tutorials/screencasts/FAST_mSOA_SDN/launch.html) [CAPS 6](http://developers.sun.com/docs/javacaps/tutorials/screencasts/FAST_mSOA_SDN/launch.html)
- [Java CAPS 6 Web Services Integration With ILOG](http://webcast-west.sun.com/interactive/09B01888/index.html) [JRules 6.7 \(Part 1\)](http://webcast-west.sun.com/interactive/09B01888/index.html)
- [Java CAPS 6 Web Services Integration with ILOG](http://webcast-west.sun.com/interactive/09B01888/09B01888_01/index.html) [JRules 6.7 \(Part 2\)](http://webcast-west.sun.com/interactive/09B01888/09B01888_01/index.html)
- [Java CAPS 6 Web Services Integration with ILOG](http://webcast-west.sun.com/interactive/09B01888/09B01888_02/index.html) [JRules 6.7 \(Part 3\)](http://webcast-west.sun.com/interactive/09B01888/09B01888_02/index.html)
- [Java CAPS 6 Web Services Integration with ILOG](http://webcast-west.sun.com/interactive/09B01888/09B01888_03/index.html) [JRules 6.7 \(Part 4\)](http://webcast-west.sun.com/interactive/09B01888/09B01888_03/index.html)
- **[Introduction to GlassFish ESB](http://developers.sun.com/docs/javacaps/tutorials/screencasts/GlassFishESB/start.html)**

#### **Narrated Presentations**

- [What's New in Java CAPS 6](http://developers.sun.com/docs/javacaps/tutorials/demos/whatsnew_caps_6/launch.html)
- [Application Configuration in Java CAPS 6](http://developers.sun.com/docs/javacaps/tutorials/demos/application-configuration_2/launch.html)
- [Management and Monitoring](http://developers.sun.com/docs/javacaps/tutorials/demos/management_monitoring_2/launch.html)
- [Connecting Back-end Systems from Java CAPS 6](http://developers.sun.com/docs/javacaps/tutorials/demos/backend-systems/launch.html) [using Java Connector Architecture \(JCA\)](http://developers.sun.com/docs/javacaps/tutorials/demos/backend-systems/launch.html) [Adapters](http://developers.sun.com/docs/javacaps/tutorials/demos/backend-systems/launch.html)
- [JBI Architecture in Depth \(Part 1\)](http://developers.sun.com/docs/javacaps/tutorials/demos/jbi_architecture_part1_2/launch.html)
- **[JBI Architecture in Depth \(Part 2\)](http://developers.sun.com/docs/javacaps/tutorials/demos/jbi_architecture_part2_2/launch.html)**
- [JBI and SCA](http://developers.sun.com/docs/javacaps/tutorials/demos/jbi-jca/launch.html)
- [Sun Master Data Management Suite Technical](http://developers.sun.com/docs/javacaps/tutorials/demos/mdm_technical_overview_flv/launch.html) **[Overview](http://developers.sun.com/docs/javacaps/tutorials/demos/mdm_technical_overview_flv/launch.html)**

### **Tutorials and Samples**

[Java CAPS Tutorials and Samples](http://developers.sun.com/docs/javacaps/tutorials/samples.jsp) provides access to Java CAPS sample projects and tutorials.

### **Additional Documentation**

#### **API Documentation**

Javadocs for all Repository-based components can be viewed or downloaded from the following location:

**[Javadocs on SDN](http://developers.sun.com/docs/javacaps/api/javadocs/index.jsp)** 

#### **Java CAPS 5.1.3 Documentation**

- [Sun Java CAPS 5.1.3 Collection for Agents](http://docs.sun.com/app/docs/coll/1607.3?l=en)
- [Sun Java CAPS 5.1.3 Collection for eWay](http://docs.sun.com/app/docs/coll/1602.3?l=en) [Adapters](http://docs.sun.com/app/docs/coll/1602.3?l=en)
- [Sun Java CAPS 5.1.3 Collection for OTD/ETD](http://docs.sun.com/app/docs/coll/1603.3?l=en) [Libraries](http://docs.sun.com/app/docs/coll/1603.3?l=en)
- [Sun Java CAPS 5.1.3 Collection for Platforms and](http://docs.sun.com/app/docs/coll/1601.3?l=en) [Applications](http://docs.sun.com/app/docs/coll/1601.3?l=en)
- [Sun Java CAPS 5.1.3 Collection for Toolkits and](http://docs.sun.com/app/docs/coll/1604.3?l=en) [Extension Kits](http://docs.sun.com/app/docs/coll/1604.3?l=en)
- [Sun Java CAPS 5.1.3 Collection for Utilities](http://docs.sun.com/app/docs/coll/1605.3?l=en)

### **Java CAPS Documentation for Prior Releases**

The Java CAPS 5.1.2 and 5.1.1 Documentation Collections can be found at [Sun Java Composite](http://docs.sun.com/app/docs/prod/sj.caps#hic) [Application Platform Suite \(Java CAPS\) Product](http://docs.sun.com/app/docs/prod/sj.caps#hic) [Documentation](http://docs.sun.com/app/docs/prod/sj.caps#hic)

#### **GlassFish ESB Documentation**

Documentation for GlassFish ESB and Open ESB can be found at [GlassFish ESB Docs](http://wiki.open-esb.java.net/Wiki.jsp?page=GlassFishESBDocs) and [Open ESB](https://open-esb.dev.java.net/)

### **NetBeans IDE Documentation**

Documentation for NetBeans IDE can be found at [NetBeans Documentation, Training, & Support](http://www.netbeans.org/kb/index.html)

#### **GlassFish Documentation**

Documentation for GlassFish Application Server can be found at [GlassFish Documentation Wiki](http://wiki.glassfish.java.net/Wiki.jsp?page=GlassFishDocs)